## $\chi$

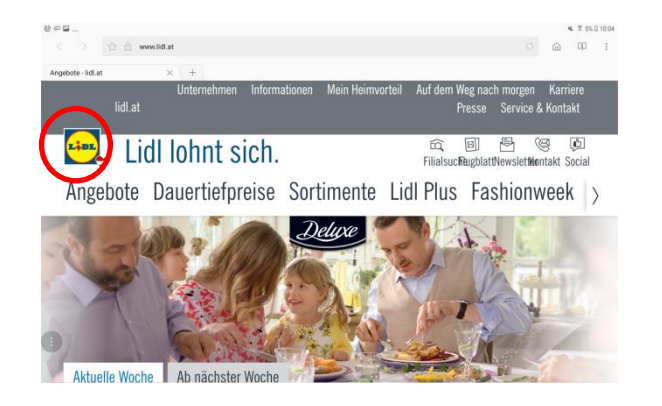

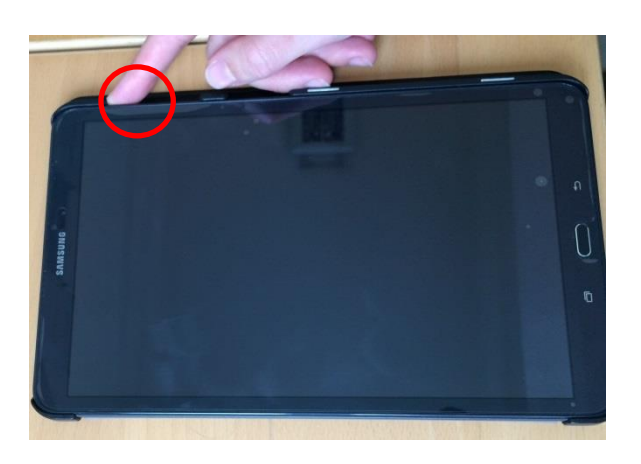

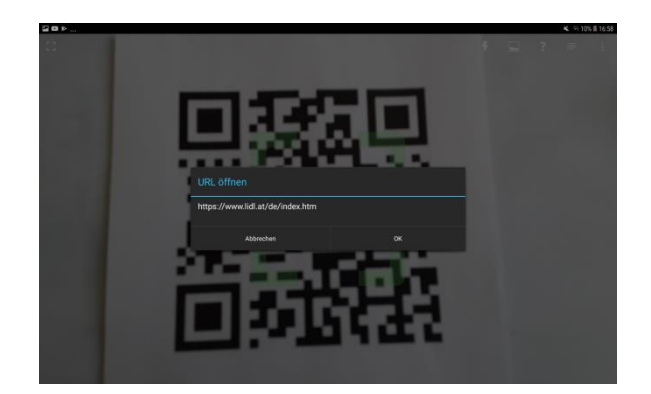

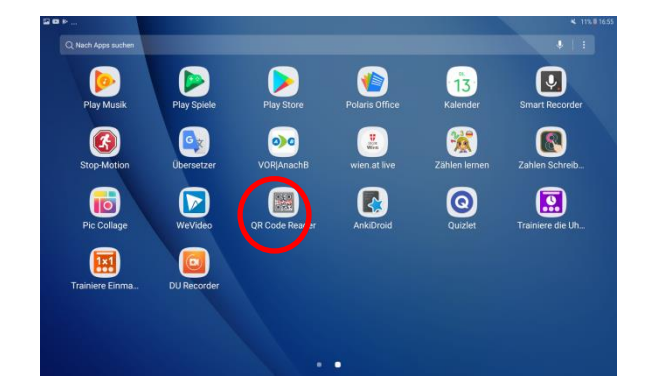

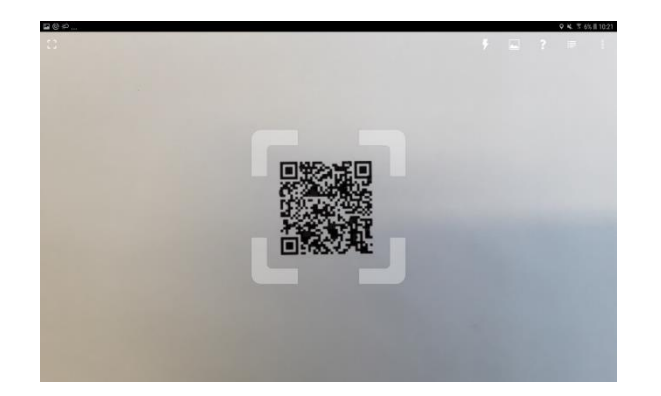

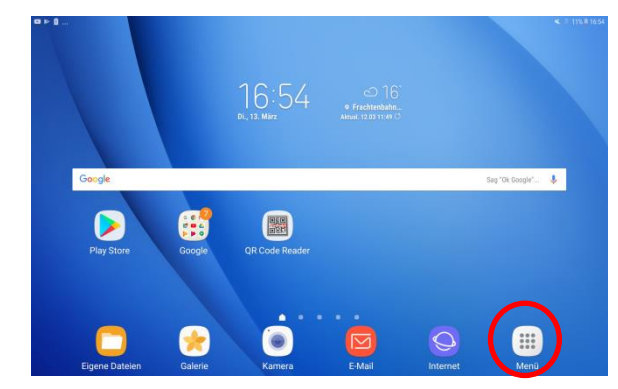

Erstellt im Rahmen des Netzwerkes MIKA durch den Verein Projekt Integrationshaus. Gefördert aus Mitteln des Europäischen Sozialfonds und des Bundesministeriums für Bildung, Wissenschaft und Forschung.

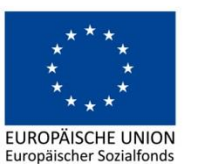

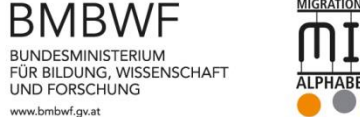

**UND FORSCHUNG** 

www.bmbwf.gv.at

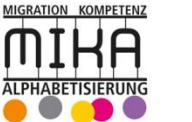

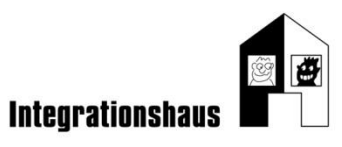

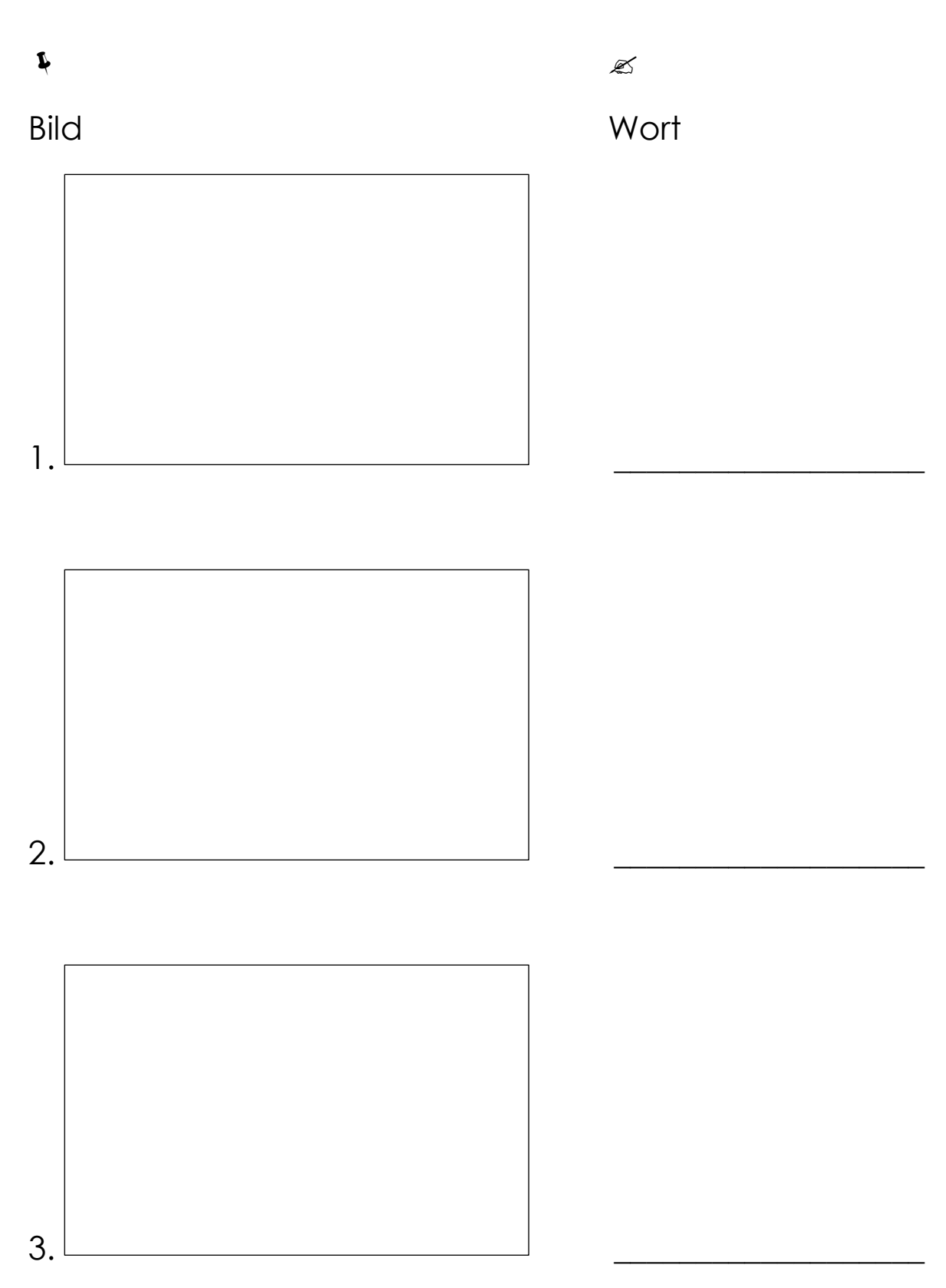

Erstellt im Rahmen des Netzwerkes MIKA durch den Verein Projekt Integrationshaus. Gefördert aus Mitteln des Europäischen Sozialfonds und des Bundesministeriums für Bildung, Wissenschaft und Forschung.

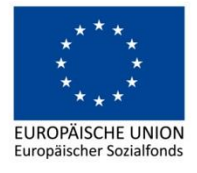

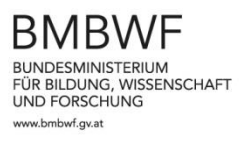

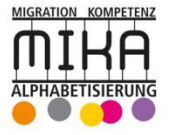

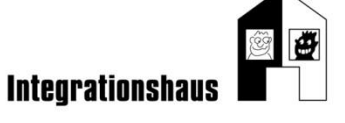

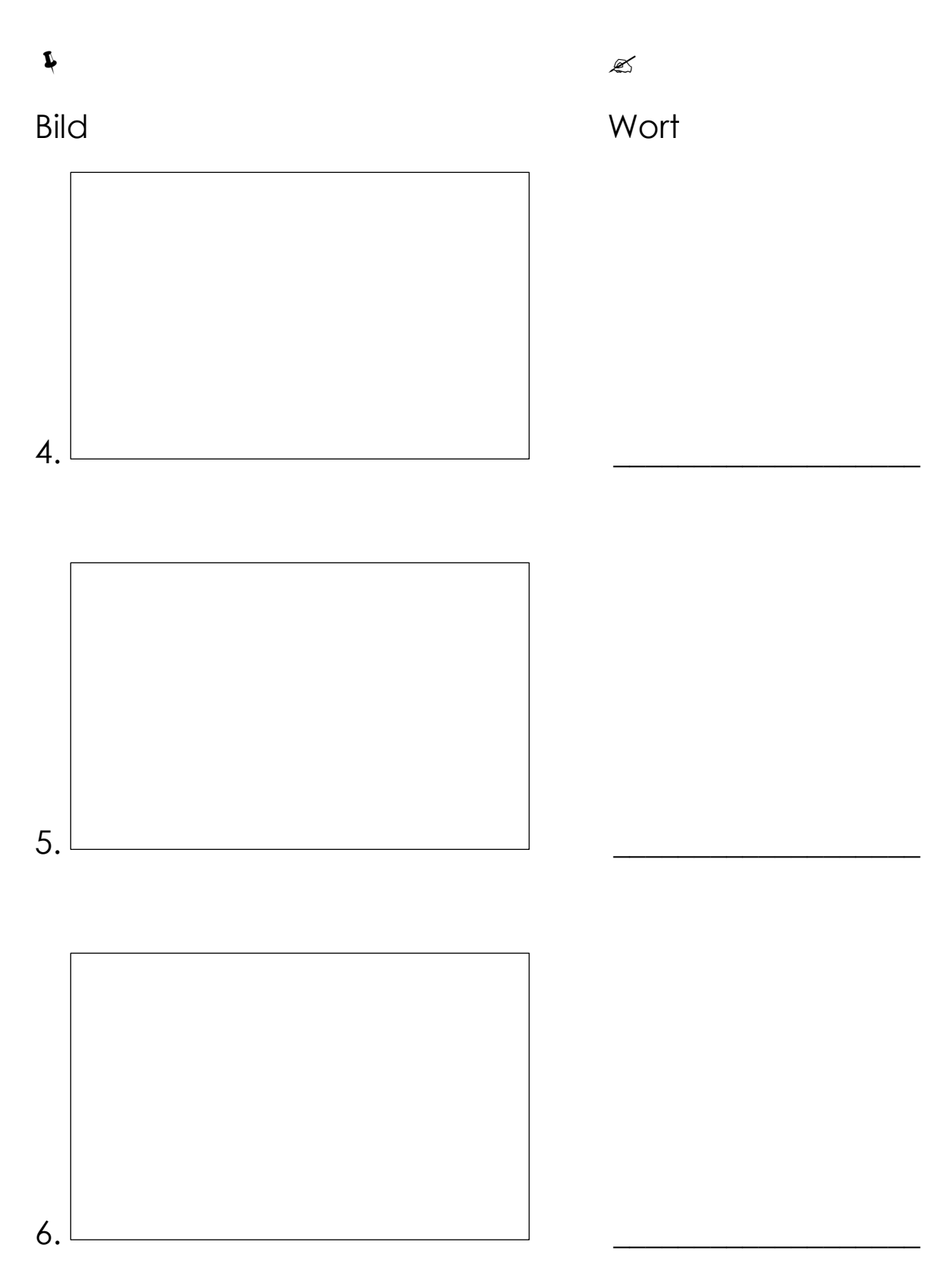

Erstellt im Rahmen des Netzwerkes MIKA durch den Verein Projekt Integrationshaus. Gefördert aus Mitteln des Europäischen Sozialfonds und des Bundesministeriums für Bildung, Wissenschaft und Forschung.

![](_page_2_Picture_3.jpeg)

**BMBWF** BUNDESMINISTERIUM<br>FÜR BILDUNG, WISSENSCHAFT<br>UND FORSCHUNG www.bmbwf.gv.at

![](_page_2_Picture_5.jpeg)

![](_page_2_Picture_6.jpeg)